Podstawowe standardy edytorskie naukowych tekstów psychologicznych w języku polskim na podstawie reguł APA

Jan Cieciuch

Konsultacja edytorska i językowa: dr Adam Wolański

LiberiLibri

Podstawowe standardy edytorskie naukowych tekstów psychologicznych w języku polskim na podstawie reguł APA

Podstawowe standardy edytorskie naukowych tekstów psychologicznych w języku polskim na podstawie reguł APA

> Justyna Harasimczuk Jan Cieciuch

Konsultacja edytorska i językowa: prof. Mirosław Bańko dr Adam Wolański

> Konsultacja psychologiczna: prof. Maria Lewicka prof. Tytus Sosnowski

> > LiberiLibri

Wydawnictwo Liberi Libri **■** 2012

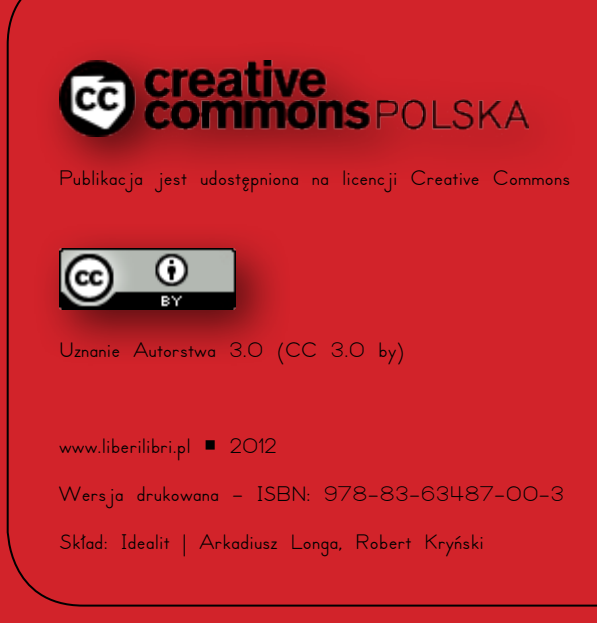

# **SPIS TREŚCI**

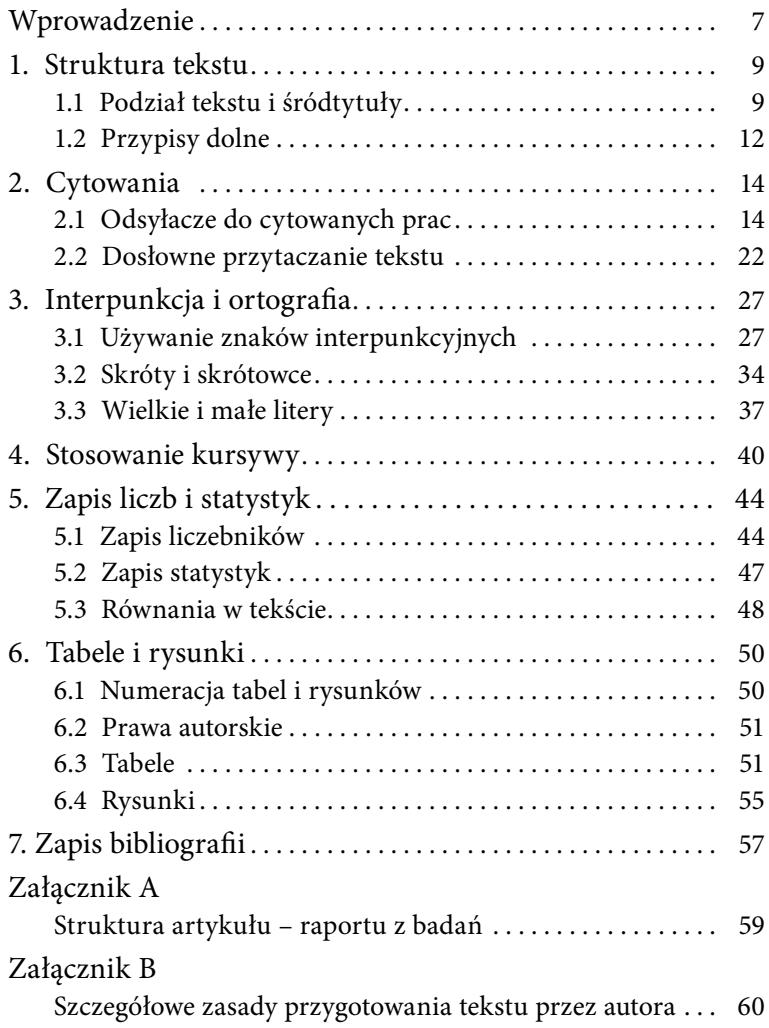

# <span id="page-7-0"></span>**WPROWADZENIE**

Zasady regulujące styl i edycję naukowego tekstu psychologicznego zostały skodyfkowane w Publication Manual of the American Psychological Association. Często w skrócie są one nazywane regułami APA. Jest to zestaw reguł dotyczących tekstu wysyłanego do publikacji do większości anglojęzycznych naukowych czasopism psychologicznych. Reguły APA są co jakiś czas uaktualniane. Najnowsze wydanie to wydanie szóste z roku 2010.

Na styl APA składają się powszechnie stosowane reguły piśmiennictwa psychologicznego – obiektywizm, odnotowywanie źródeł, z których autor korzystał, jasność i precyzja wywodu, unikanie stereotypowych sformułowań, należyta kompozycja całego tekstu itd. Natomiast na edycję tekstu APA składają się reguły dotyczące zapisu elementów tekstu (np. odsyłacze, bibliografa, statystyki, formatowanie tabel, użycie kursywy, niektóre reguły ortografczne).

Niniejsze standardy są zbiorem reguł dotyczących wyłącznie edycji tekstu APA. Styl APA jest po prostu stylem naukowym, który jest ćwiczony podczas akademickiej edukacji psychologicznej, więc jest powszechnie znany i stosowany przez badaczy. Zamieściliśmy zatem jedynie w załączniku schemat kompozycji tekstu, będącego raportem z badań empirycznych.

Inaczej sprawa wygląda, jeśli chodzi o edycję tekstu zalecaną przez APA. Reguły dotyczące edycji zawierają wiele szczegóło-

#### WPROWADZENIE

wych rozstrzygnięć odnoszących się do zapisu, które obowiązują w zdecydowanej większości czasopism anglojęzycznych. Polskie wydawnictwa książek i czasopism wzorują swoje wytyczne na regułach APA, ale często różnią się w szczegółach. Uznaliśmy, że warto taki zestaw reguł przygotować w języku polskim, aby uporządkować różnice w zapisie.

Niektóre reguły APA nie są ograniczone do żadnego języka (np. sposób zapisu odsyłaczy), inne natomiast są właściwe wyłącznie dla języka angielskiego (np. pisownia wielkich i małych liter w śródtytułach). Niniejsza propozycja jest zestawem reguł APA zmodyfkowanych w takim zakresie, w jakim wymagały tego normy języka polskiego oraz polskie normy edytorskie. Każda taka modyfkacja reguł APA została wskazana.

Omawiając proponowane reguły, wskazujemy oryginalne regulacje APA oraz inne miejsca w niniejszych standardach, dotyczące podobnych zagadnień. Skrót APA oznacza szóste wydanie Publication Manual of the American Psychological Association, a następujące po nim liczby są numerami rozdziałów, w których omawiane są dane regulacje. Określenie Standardy oznacza niniejszy zbiór reguł, a następujące po nim liczby są numerami rozdziałów, w których omawiane są zasady powiązane z daną regulacją.

 Zgodność wszystkich reguł proponowanych w niniejszych Standardach z regułami języka polskiego i polskimi normami edytorskimi została potwierdzona przez językoznawcę prof. Mirosława Bańko oraz księgoznawcę dr. Adama Wolańskiego.

Zgodność reguł proponowanych w niniejszych Standardach ze zwyczajami panującymi w polskiej literaturze psychologicznej oraz zasadność proponowanych tu rozwiązań w sytuacji, gdy zwyczaje były różne, w tym czasem niezgodne z regułami języka polskiego, była konsultowana z prof. Marią Lewicką oraz prof. Tytusem Sosnowskim i uzyskała ich akceptację.

# <span id="page-9-0"></span>**1. STRUKTURA TEKSTU**

Dłuższy tekst naukowy powinien być podzielony na spójne i wyróżnione jednostki informacyjne. Podział ten ma charakter hierarchiczny – większe całostki kompozycyjne zawierają w sobie mniejsze elementy. W tekstach psychologicznych dopuszczalna jest pięciopoziomowa struktura zagłębienia. Poszczególne jednostki tej struktury opatrywane są odpowiednio sformatowanymi śródtytułami.

## **1.1 Podział tekstu i śródtytuły**

**1.1.1 Hierarchizacja śródtytułów.** W organizacji tekstu można wykorzystać pięć rodzajów śródtytułów (zob. tabela 1). Nie należy oznaczać śródtytułów cyframi lub literami. Numeracja obecna w niniejszych Standardach została wprowadzona wyłącznie w celu łatwiejszego odnoszenia się do poszczególnych zasad. Zagłębienie struktury śródtytułów zależy od długości i złożoności tekstu. Śródtytuły wymienione w tabeli 1 zostały ułożone hierarchicznie. Pierwszy jest najbardziej ogólny. Kolejne wydzielają coraz bardziej szczegółowe fragmenty tekstu, w ramach większych jednostek, opisanych bardziej ogólnymi śródtytułami.

#### 1. STRUKTURA TEKSTU

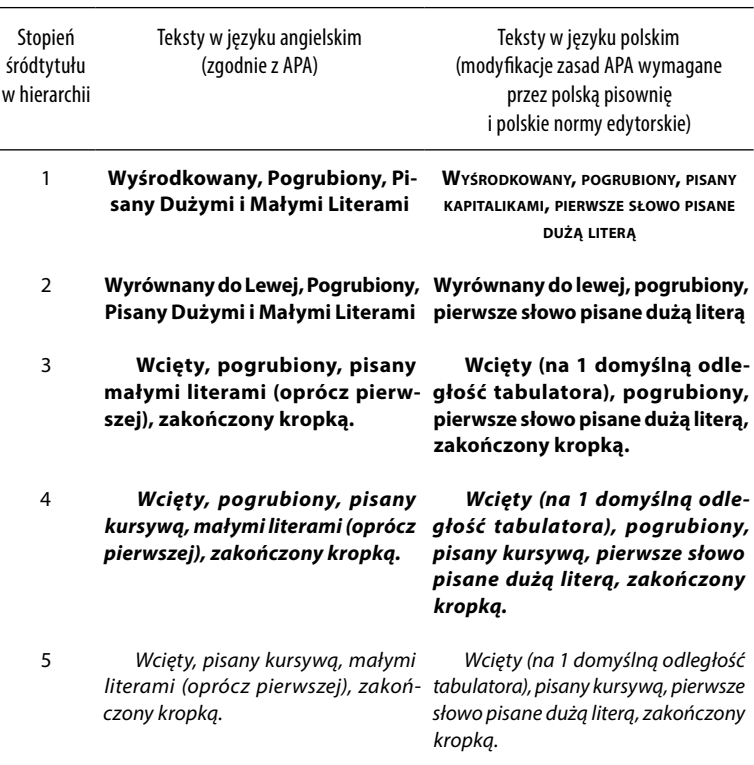

## Tabela 1 Hierarchizacja śródtytułów

Modyfkacje wymagane przez polską pisownię i polskie normy edytorskie obejmują:

• pierwszy rodzaj śródtytułów, w którym proponujemy zmianę zasady pisania wszystkich wyrazów oprócz przedimków, przyimków oraz spójników dużymi literami na zasadę pisania wszystkich wyrazów kapitalikami, przy czym pierwszy wyraz oraz nazwy własne pisane są dużymi literami (wersalikami)

### 1 **STRUKTURA TEKSTU**

• drugi rodzaj śródtytułów, w którym proponujemy zmianę zasady pisania wszystkich wyrazów oprócz przedimków, przyimków oraz spójników dużymi literami na zasadę pisania tylko pierwszego wyrazu oraz nazw własnych dużą literą

Formatowanie pozostałych rodzajów śródtytułów pozostaje zgodne z APA.

Tekst znajdujący się za śródtytułami pierwszego i drugiego stopnia rozpoczynany jest od nowego akapitu. Tekst znajdujący się za śródtytułem trzeciego, czwartego i piątego stopnia rozpoczyna się w tej samej linii, w której skończył się śródtytuł.

## **ŚRÓDTYTU<sup>Ł</sup> PIERWSZEGO STOPNIA**

### **Śródtytuł drugiego stopnia**

Tekst tekst tekst tekst tekst tekst tekst tekst tekst tekst. Tekst tekst tekst tekst tekst tekst tekst tekst tekst tekst tekst tekst tekst. Tekst tekst tekst tekst tekst tekst tekst tekst tekst tekst tekst tekst tekst.

**Śródtytuł trzeciego stopnia.** Tekst tekst tekst tekst tekst tekst tekst tekst tekst tekst. Tekst tekst tekst tekst tekst tekst tekst tekst tekst tekst tekst tekst tekst. Tekst tekst tekst tekst tekst tekst tekst tekst tekst tekst tekst tekst tekst.

**Śródtytuł czwartego stopnia.** Tekst tekst tekst tekst tekst tekst tekst tekst tekst tekst. Tekst tekst tekst tekst tekst tekst tekst tekst tekst tekst tekst tekst tekst. Tekst tekst tekst tekst tekst tekst tekst tekst tekst tekst tekst tekst tekst.

Śródtytuł piątego stopnia. Tekst tekst tekst tekst tekst tekst tekst tekst tekst tekst. Tekst tekst tekst tekst tekst tekst tekst tekst tekst tekst tekst tekst tekst. Tekst tekst tekst tekst tekst tekst tekst tekst tekst tekst tekst tekst tekst.

#### 1. STRUKTURA TEKSTU

<span id="page-12-0"></span>**1.1.2 Zasady doboru śródtytułów.** Jeśli tekst ma prostą budowę, należy podzielić go śródtytułami pierwszego stopnia. Jeśli decydujemy się na dwustopniowy podział tekstu, należy użyć śródtytułów pierwszego i drugiego stopnia, itd.

Raport empiryczny z badań psychologicznych dzielony jest na podstawowe sekcje: wprowadzenie teoretyczne (nieopatrywane tytułem), Metoda, Wyniki, Dyskusja i Bibliografa. Należy unikać stosowania tylko jednego śródtytułu wewnątrz danej sekcji (np. sekcji Metoda lub sekcji Dyskusja). Lepiej jest zastosować co najmniej dwa śródtytuły wewnątrz sekcji lub nie stosować żadnego.

Niezależnie od liczby rodzajów śródtytułów w danej sekcji ich hierarchiczna struktura pozostaje taka sama dla wszystkich sekcji. Każda sekcja tekstu zaczyna się od śródtytułu pierwszego stopnia, nawet wtedy, gdy dana sekcja tekstu zawiera mniej rodzajów śródtytułów niż inne sekcje tekstu. Na przykład obie sekcje: Metoda i Wyniki mogą mieć strukturę dwupoziomową (śródtytuł pierwszego i drugiego stopnia), a sekcja Dyskusja może mieć tylko strukturę jednopoziomową (śródtytuł pierwszego stopnia). W takim przypadku cały tekst będzie zawierał trzy rodzaje śródtytułów: tytuły sekcji jako pierwszy rodzaj śródtytułów (Metoda, Wyniki i Dyskusja) i dwa pozostałe poziomy śródtytułów.

## **1.2 Przypisy dolne** APA: 2.12

<span id="page-12-1"></span>**1.2.1 Rodzaje przypisów dolnych.** Wyróżnia się dwa rodzaje przypisów ze względu na ich funkcje. Są to: przypisy uzupełniające podstawowe informacje zawarte w tekście głównym (content footnotes) oraz przypisy informujące o prawach autorskich (copyright permission footnotes).

Należy do niezbędnego minimum ograniczyć stosowanie przypisów uzupełniających.

## 1. STRUKTURA TEKSTU

Przypisy zawierające informacje o prawach autorskich odnoszą się do cytowanych bądź adaptowanych materiałów (długich cytatów, skal, pozycji kwestionariuszowych, reprodukowanych rysunków lub tabel).

Informację o prawach autorskich należy podawać w formie pokazanej w tabeli 2.

Tabela 2

Sposób podawania informacji o prawach autorskich (por. Standardy 6.2)

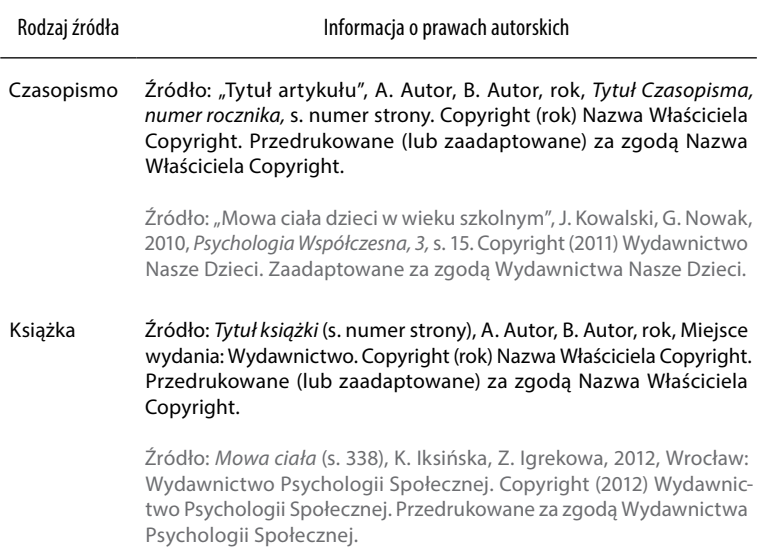

**1.2.2 Oznaczanie przypisów.** Należy numerować wszystkie przypisy kolejno, tak jak pojawiają się w tekście, używając do tego cyfr arabskich. W tekście cyfry te przyjmują formę indeksów górnych. Każdy przypis powinien być umieszczony na dole strony zawierającej treść, do której się on odnosi.

#### <span id="page-14-0"></span>APA: 6.03–6.21

# **2. CYTOWANIA**

W literaturze psychologicznej występują dwa rodzaje cytowania innych prac. Pierwszym z nich jest odwoływanie się do tekstu bez dosłownego przytaczania (referring), drugim – dosłowne przytaczanie fragmentu tekstu (direct quotations).

Każde cytowanie innej pracy jest w tekście opatrzone odpowiednim odsyłaczem do cytowanej pracy (citing references in text). Spis cytowanej literatury znajduje się na końcu tekstu w sekcji zatytułowanej Bibliografa.

## **2.1 Odsyłacze do cytowanych prac**

**2.1.1 Odsyłacze do prac jednego autora.** Zgodnie z APA w przypadku cytowania tekstu należy podać nazwisko autora (bez imion, inicjałów) i rok publikacji, czyli tzw. odsyłacz bibliografczny (reference). Jeśli nazwisko i rok nie pojawiają się w tekście, należy je wpisać w nawiasach okrągłych.

W polskich tekstach niebeletrystycznych zwykle używa się nazw osobowych składających się z imienia i nazwiska. Dotyczy to zwłaszcza pierwszego użycia danej nazwy osobowej. Jest to jednak raczej pewien zwyczaj językowy, a nie jednoznaczna norma.

## 2 . C YTO <sup>W</sup> ANIA

W naukowych tekstach psychologicznych, zwłaszcza w raportach z badań empirycznych, zachęcamy zatem do stosowania reguł APA (podawanie nazwiska bez imion i inicjałów), ale dopuszczamy również możliwość, aby w pierwszym użyciu danej nazwy osobowej w tekście użyć imienia i nazwiska, zwłaszcza w pracach popularnonaukowych lub skierowanych do szerszego kręgu odbiorców.

> Nazwisko (2012) tekst tekst tekst tekst. Tekst tekst tekst tekst tekst tekst tekst (Nazwisko, 2012). W 2012 Nazwisko opublikował tekst tekst tekst tekst tekst.

Jeśli w jednym akapicie kilkakrotnie odwołujemy się do pracy tego samego autora poprzez przywołanie jego nazwiska w tekście poza nawiasem, to rok publikacji umieszczamy w nawiasie tylko po pierwszym wystąpieniu nazwiska. Jeśli jednak nazwisko pojawia sie w nawiasie, zawsze występuje z rokiem publikacji.

> Tekst tekst tekst tekst Nazwisko (2000) tekst tekst tekst tekst tekst tekst. Nazwisko tekst tekst tekst tekst tekst tekst.

Jednak jeśli w danym akapicie zarówno nazwisko, jak i rok są umieszczone w odsyłaczu w nawiasie, należy wpisać rok w nawiasie przy następnym pojawieniu się nazwiska autora tej samej publikacji w tekście poza nawiasem.

> Tekst tekst tekst tekst tekst tekst (Nazwisko, 2012). Tekst tekst Nazwisko (2012) tekst tekst tekst tekst tekst tekst tekst.

**2.1.2 Odsyłacze do prac wielu autorów.** Jeśli praca ma dwóch autorów, za każdym razem należy podawać oba nazwiska w odsyłaczu bibliografcznym w tekście.

## 2. CYTOWANIA

# Tabela 3

# Zapis odsyłaczy do cytowanych prac

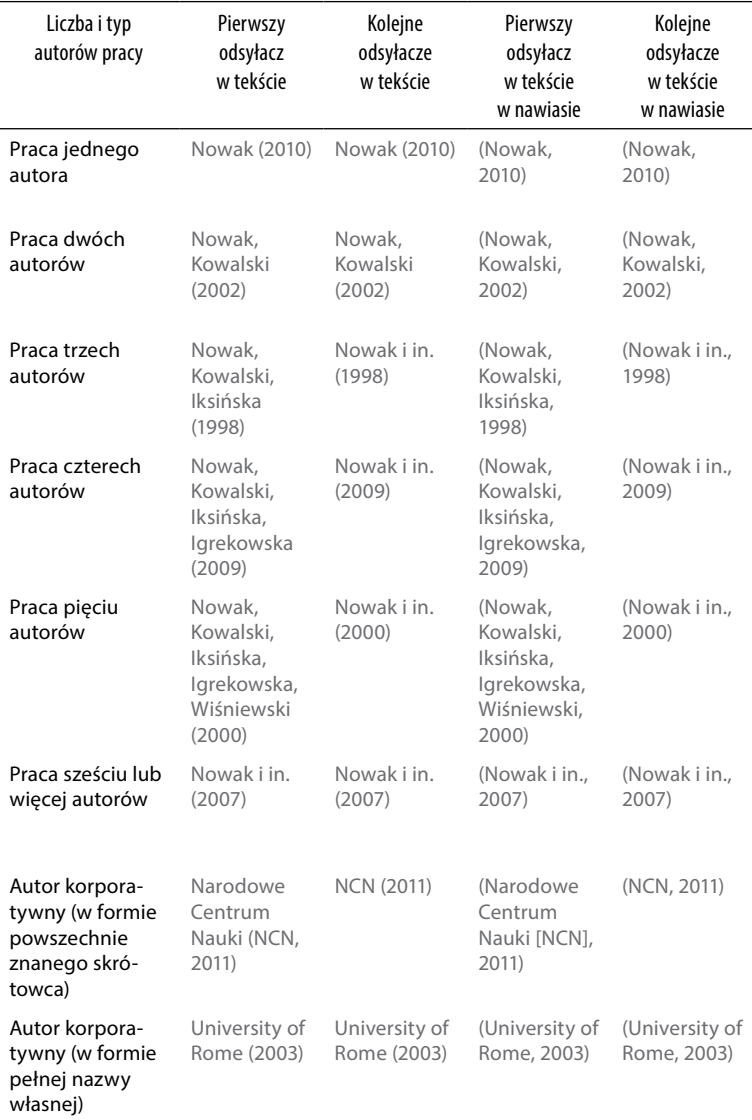

### 2 . C YTO <sup>W</sup> ANIA

Jeśli praca ma trzech, czterech lub pięciu autorów, należy podać nazwiska wszystkich autorów za pierwszym razem w odsyłaczu w tekście, a w kolejnych odsyłaczach – tylko nazwisko pierwszego autora wraz ze skrótem i in. oraz rokiem.

> Nowak, Kowalski, Iksińska i Igrekowa (2010) odkryli... [pierwszy odsyłacz w tekście]. Nowak i in. (2010) odkryli... [następne odsyłacze w tekście, pierwsze w akapitach].

Jeśli praca ma sześciu lub więcej autorów, należy podać nazwisko tylko pierwszego autora, dodając skrót i in. oraz rok (za każdym razem – zarówno dla pierwszego, jak i następnych odsyłaczy).

W przypadku odsyłacza bibliografcznego w nawiasie, zawierającego wielu autorów, nie należy poprzedzać ostatniego nazwiska żadnym spójnikiem. Zasady zapisu odsyłaczy regulowane przez APA proponują łączenie ostatniego nazwiska autora z poprzedzającymi je nazwiskami spójnikiem &. W języku polskim jednak nie używa się tego symbolu. Ponieważ w polskim piśmiennictwie psychologicznym nie wykształcił się zwyczaj zastępowania znaku & spójnikiem i, proponujemy konsekwentnie oddzielanie nazwisk wyłącznie przecinkami (zarówno w odsyłaczach w nawiasie, jak i w Bibliografi).

**2.1.3 Przypadki szczególne.** W przypadku odsyłaczy do dwóch różnych prac, zawierających więcej niż trzech autorów oraz ten sam rok, które po skróceniu mają taki sam zapis, należy podać nazwiska pierwszych autorów i tak wielu kolejnych autorów, jak to konieczne do rozróżnienia dwóch prac, a następnie dodać skrót i in. Na przykład Nowak, Kowalski, Iksińska, Igrekowa (2010) oraz Nowak, Kowalski, Iksińska, Złotopolska, Wiśniewski (2010) zapisywani byliby po skróce-

### $2$   $C$   $V$   $T$  $0$  $W$  $A$  $N$  $I$  $A$

# niu jako Nowak i in. (2010). Aby uniknąć niejednoznaczności, stosuje się następujący zapis:

Nowak, Kowalski, Iksińska, Igrekowa (2010) oraz Nowak, Kowalski, Iksińska, Złotopolska i in. (2010).

Jeśli w tekście odwołujemy się do prac różnych autorów, którzy mają takie same nazwiska, należy wpisać inicjały imion tych autorów przy każdym odwołaniu się do pracy w tekście, nawet jeśli chodzi o inny rok publikacji. Inicjały pomogą czytelnikowi uniknąć niejasności i odnaleźć odpowiedni zapis w Bibliografi. Zasada ta dotyczy również przypadku, gdy mamy do czynienia z takimi samymi nazwiskami występującymi na pierwszym miejscu w odwołaniu się do prac więcej niż dwóch autorów. Wówczas należy podać inicjał pierwszego autora przy każdym odwołaniu się do pracy w tekście.

#### W tekście zasadniczym:

Tekst tekst test A. Nowak (2010) uznał, że tekst tekst tekst. Podobne zjawisko zauważono w Polsce (B. Nowak, 2012). Tekst tekst A. Nowak i Kowalski (2011) wykazali również tekst tekst tekst.

#### W Bibliografi:

Nowak, A. (2010). Tytuł książki. Miejsce wydania: Wydawnictwo. Nowak, B. (2012). Tytuł książki. Miejsce wydania: Wydawnictwo. Nowak, A., Kowalski, C. (2011). Tytuł książki. Miejsce wydania: Wydawnictwo.

**2.1.4 Kolejność podawania odsyłaczy.** W przypadku odwoływania się do dwóch lub więcej prac w tym samym nawiasie należy uporządkować je alfabetycznie według nazwisk pierw-

### 2 . C YTO <sup>W</sup> ANIA

szych autorów, czyli w taki sposób, jak pojawiają się w Bibliografii. Odsyłacze do kolejnych prac oddziela się średnikiem.

Dwie lub więcej prac tego samego autora należy uporządkować rosnąco według roku publikacji. Prace znajdujące się w druku należy umieścić na końcu. Nazwisko autora należy podać tylko raz, a dla kolejnych prac – wpisać tylko datę.

> Tekst tekst tekst tekst (Nowak, 2001, 2003) tekst tekst. Tekst tekst tekst (Nowak, 1992, 2002, w druku) tekst tekst. Tekst tekst tekst (Nowak, 1991; Kowalski, Wiśniewski, 1998) tekst tekst.

Jeśli kilka prac tego samego autora (lub autorów) zostało opublikowanych w tym samym roku, należy wstawić litery a, b, c itd. po roku publikacji (bez spacji między rokiem a literą). Należy powtarzać zapis roku dla każdej publikacji. Oznaczenia te powinny widnieć również w Bibliografi, przy czym poszczególne zapisy bibliografczne należy uporządkować alfabetycznie według tytułu.

> Tekst tekst tekst (Nowak, Kowalski, 2005a, 2005b, w druku; Wiśniewski, 2003a, 2003b).

Dodatkowa uwaga: można jednak oddzielić odsyłacz do głównej pracy od pozostałych odsyłaczy w nawiasach przez wpisanie skrótu zob. też: (see also) przed mniej ważnymi pracami, które powinny być uporządkowane alfabetycznie.

> Tekst tekst tekst (Nowak, 2001; zob. też: Kowalski, 1999; Wiśniewski, 2007).

**2.1.5 Cytowanie pośrednie (secondary sources).** Cytowanie pośrednie polega na powoływaniu się na tekst, do którego autor nie miał bezpośredniego dostępu, a który zna jedynie z innej pracy.

### 2. CYTOWANIA

Należy unikać cytowania pośredniego. Stosuje się je wyłącznie wtedy, gdy oryginalna praca jest trudno dostępna lub niedostępna w znanym autorowi języku, oraz wtedy, gdy jej nakład został wyczerpany. W Bibliografi powinno się znaleźć źródło wtórne (to, z którego autor korzystał), natomiast w tekście należy podać nazwę oryginalnej pracy i wpisać odsyłacz do wtórnego źródła poprzedzony przyimkiem za: z dwukropkiem.

Zgodnie ze zwyczajami w polskiej literaturze psychologicznej proponujemy uszczegółowić regułę APA. Jeśli autor chce wskazać jakąś konkretną publikację, do której nie miał bezpośredniego dostępu, a zna ją jedynie z innego źródła, powinien podać datę owej niedostępnej publikacji, a następnie odsyłacz do wtórnego źródła poprzedzony przyimkiem za: z dwukropkiem.

> Allport (1966, za: Nowak, 2000) zaproponował inne ujęcie tego problemu.

Jeśli autor omawia czyjąś koncepcję, badania itd. opisane w pracach, do których nie miał bezpośredniego dostępu, a które zna ze źródeł wtórnych i nie chce wskazywać żadnej konkretnej niedostępnej publikacji poświęconej omawianej tematyce, powinien powołać się jedynie na źródło, z którego korzystał.

> W swojej teorii Allport (Nowak, 2000) wyróżnił dwa aspekty tego zjawiska.

**2.1.6 Cytowanie dzieł klasycznych.** Przy cytowaniu bardzo starych prac, do których oryginalnego pierwszego wydania nie ma dostępu, należy podać rok tłumaczenia, z którego się korzysta, poprzedzając go skrótem tłum., lub rok wydania, z którego się korzysta, dopisując przed nim skrót wyd. Jeśli znana jest data oryginalnej publikacji, należy wstawić ją w odsyłacz, a za nią wstawić datę wydania, z którego autor korzystał. Obie daty są przedzielone ukośnikiem.

## 2. CYTOWANIA

(Platon, tłum. 1980) Watson (1890/1987) (Arystoteles, wyd. 1988)

Zapis w Bibliografi nie jest wymagany dla dzieł klasycznych, takich jak prace starożytnych Greków, Rzymian czy dzieła religijne. W takiej sytuacji należy po prostu oznaczyć w pierwszym odsyłaczu w tekście wydanie, z którego się korzysta. Fragmenty klasycznych prac są jednakowo oznaczane we wszystkich wydaniach numeracją rozdziałów, wersetów itp. Do oznaczenia fragmentu pracy, z którego się korzysta, należy więc użyć tych oznaczeń zamiast numerów strony.

> "Tekst cytatu tekst cytatu" (Biblia Tysiąclecia, Pnp 2,10–14) tekst tekst.

**2.1.7 Odwoływanie się do informacji uzyskanej w komunikacji osobistej.** Osobista informacja może obejmować prywatne listy, notatki, wiadomości elektroniczne, rozmowy osobiste, rozmowy telefoniczne itp.

Nie należy włączać takich informacji jako pozycji do Bibliografi, ponieważ zwykle nie są ogólnie dostępne (jeśli są, należy je włączyć do Bibliografi). Podaje się je jedynie jako odsyłacze w tekście. Należy wtedy podać inicjały i nazwisko autora informacji oraz jak najdokładniejszą datę jej uzyskania.

A. B. Nowak (komunikacja osobista, 24 czerwca 2018)

# <span id="page-22-1"></span><span id="page-22-0"></span>**2.2 Dosłowne przytaczanie tekstu (direct quotations)**

W przypadku dosłownego przytaczania fragmentu tekstu należy w odsyłaczu w tekście podać nazwisko autora, rok publikacji źródła oraz numery stron lub paragrafu (jeśli strony nie są numerowane).

```
(Nazwisko, 2012, s. 33–34)
```
Jeśli cytat składa się z mniej niż 40 słów, należy go włączyć w tekst w cudzysłowie. Jeśli cytat pojawia się w środku zdania, należy go oznaczyć podwójnym cudzysłowem apostrofowym (por. [Standardy: 3.1.1\)](#page-27-1). Bezpośrednio za cytatem powinien się znaleźć nawias z odsyłaczem bibliografcznym do źródła cytatu lub nawias z podaniem strony, jeśli źródło cytatu zostało podane przed jego wprowadzeniem.

> Tekst tekst tekst tekst tekst tekst tekst tekst tekst tekst Nazwisko (2005). tekst tekst "tekst cytowany tekst cytowany tekst cytowany" (s. 32) tekst tekst tekst tekst tekst tekst tekst tekst tekst tekst tekst.

Jeśli cytat składa się z 40 lub więcej słów, należy go wydzielić z tekstu głównego (czyli wyróżnić w oddzielnym bloku tekstu, wciętym w stosunku do tekstu głównego) bez użycia cudzysłowu. Taki cytat powinien zaczynać się od nowej linii i być wcięty od lewego marginesu w stosunku do reszty tekstu. Wcięcie całego cytatu powinno być takiej samej wielkości jak wcięcie początku akapitu zwykłego tekstu. Jeśli wewnątrz cytatu znajdują się akapity, należy również oznaczyć je wcięciem (wielkości połowy wcięcia stosowanego w zwykłym akapicie). Cytat taki powinien mieć interlinię taką samą jak reszta tekstu. Jeśli odsyłacz do cytowanego źródła nie znalazł się w tekście głównym w zdaniu wprowadzającym cytat,

## 2. CYTOWANIA

# należy wstawić nawias z odsyłaczem bibliografcznym do cytowanego źródła na końcu cytatu, za ostatnim znakiem interpunkcyjnym.

Tekst tekst tekst tekst tekst tekst:

Tekst cytowany tekst cytowany tekst cytowany tekst cytowany tekst cytowany tekst cytowany tekst cytowany tekst cytowany tekst cytowany tekst cytowany tekst cytowany tekst cytowany.

Tekst cytowany tekst cytowany tekst cytowany tekst cytowany tekst cytowany tekst cytowany tekst cytowany tekst cytowany tekst cytowany tekst cytowany tekst cytowany tekst cytowany tekst cytowany. (Nazwisko, 1999, s. 12–44)

**2.2.1 Dokładność cytowania.** Dosłowne cytaty muszą być przytaczane dokładnie. Z wyjątkiem zasady 2.2.2 i 2.2.3 przytaczany tekst powinien zawierać oryginalną pisownię, nawet jeśli jest ona niepoprawna, np. pod względem interpunkcji.

Jeśli jakakolwiek niezgodność oryginalnego tekstu ze współczesnymi zasadami pisowni mogłaby wprowadzić czytelnika w błąd, należy za tym błędem wstawić w nawiasach kwadratowych wyraz sic! pisany kursywą. Zgodnie z APA nie pisze się po nim wykrzyknika. Zgodnie z regułami języka polskiego powinien pojawić się po nim wykrzyknik.

**2.2.2 Zmiany przytaczanego dosłownie tekstu niewymagające wskazania.** Pierwsza litera pierwszego słowa w cytacie może być zmieniona na wielką lub małą – w zależności od kontekstu, w jakim pojawiają się cytowane słowa. Znak interpunkcyjny na końcu cytatu może być zmieniony tak, by pasował do składni wypowiedzenia, w którym znalazł się cytat.

## $2$   $C$   $V$   $T$  $0$  $W$  $A$  $N$  $I$  $A$

# <span id="page-24-0"></span>**2.2.3 Zmiany przytaczanego dosłownie tekstu wymagające wskazania.** Wskazania wymagają następujące zmiany:

• Włączanie tekstu: należy użyć nawiasów kwadratowych (nie okrągłych), by do cytatu włączyć tekst (uzupełnienie czy wyjaśnienie) spoza cytowanej pracy.

"Tekst cytowany tekst cytowany tekst cytowany tekst cytowany tekst cytowany tekst cytowany tekst cytowany tekst cytowany tekst cytowany tekst cytowany tekst cytowany tekst cytowany tekst cytowany [tekst spoza cytatu] tekst cytowany tekst cytowany tekst cytowany" (Nazwisko, 2009, s. 88).

• Pomijanie części tekstu: należy w tym celu użyć wielokropka w nawiasie kwadratowym.

"Tekst cytowany tekst cytowany tekst cytowany tekst cytowany tekst cytowany tekst cytowany tekst cytowany […] tekst cytowany tekst cytowany tekst cytowany" (Nazwisko, 2009, s. 88).

Zgodnie z regułą APA włączanie tekstu oznacza się nawiasem kwadratowym, a pomijanie – nawiasem półokrągłym. W języku polskim proponujemy wszelkie ingerencje w cytat konsekwentnie oznaczać nawiasem kwadratowym.

• Podkreślanie znaczenia tekstu: Jeśli autor chce podkreślić znaczenie słowa lub słów w cytacie, powinien zapisać je kursywą. Bezpośrednio za treścią wyróżnioną kursywą należy umieścić w nawiasach kwadratowych zapis [wyróżnienie A.B.], gdzie A.B. to inicjały autora wyróżnienia.

Tekst tekst tekst tekst wyróżniony [wyróżnienie A.B.] tekst tekst tekst.

### 2. CYTOWANIA

**2.2.4 Odsyłacze bibliografczne wewnątrz przytaczanego cytatu (citation within quotations).** Dopuszczalne jest niepomijanie odsyłaczy zawartych w przytaczanym tekście. Prace, do których odnoszą się takie odsyłacze, nie muszą być umieszczone w Bibliografi. Jeśli jednak odsyłacze są pomijane, obowiązuje reguła określająca, w jaki sposób zapisywane jest pomijanie części tekstu [\(Standardy 2.2.3\)](#page-24-0).

**2.2.5 Dosłowne przytaczanie tekstu z internetu.** W przypadku cytowania materiałów z internetu należy podać w nawiasach okrągłych nazwisko autora, rok i numer strony. Jeśli dokument nie ma numeracji stron, należy podać numer akapitu (jeśli akapity są oznaczone numerami), zapisując go jako np. akapit 4.

> Nowak i Kowalski (2011) tekst tekst tekst tekst tekst tekst tekst tekst tekst "tekst cytowany tekst cytowany" (akapit 4) tekst tekst tekst tekst...

Jeśli dokument nie ma numeracji akapitów ani stron, ale zawiera nagłówki, należy przytoczyć treść nagłówka i podać numer akapitu następującego po nim.

> Tekst tekst tekst tekst tekst tekst tekst tekst tekst tekst tekst tekst tekst tekst Nowak, Kowalski i Iksińska (2001) tekst tekst "tekst cytowany tekst cytowany tekst cytowany tekst cytowany tekst cytowany" (część Analiza przypadku, akapit 4).

W przypadku, gdy nagłówki są zbyt długie, by je przytaczać w całości, należy zamiast nich użyć krótkiego, ale sensownego tytułu zapisanego w cudzysłowie wewnątrz nawiasów okrągłych, składającego się z pierwszych słów długiego tytułu oryginalnego. Zgodnie z polskimi normami edytorskimi ucięcie długiego nagłówka na końcu oznacza się wielokropkiem bez nawiasów.

## 2. CYTOWANIA

"Tekst tekst tekst tekst tekst tekst tekst tekst tekst tekst tekst tekst tekst tekst" (Nowak, Kowalski, Iksińska, 2008, "Sensowny początek długiego nagłówka…", akapit 2).

# <span id="page-27-0"></span>**3. INTERPUNKCJA <sup>I</sup> ORTOGRAFIA**

# **3.1 Używanie znaków interpunkcyjnych**

<span id="page-27-1"></span>**3.1.1 Cudzysłów.** W języku angielskim występują cudzy-APA: 4.07–4.08słowy podwójne "tekst" (double quotation marks) i pojedyncze 'tekst' (single quotation marks). W języku polskim należy używać podwójnego cudzysłowu apostrofowego: "tekst". W pewnych sytuacjach należy używać też cudzysłowu ostrokątnego «tekst». Podwójnego cudzysłowu apostrofowego należy używać, aby:

- wprowadzić słowo lub frazę będące ironicznym komentarzem, kolokwializmem lub sformułowaniem stworzonym przez autora; zastosowanie cudzysłowu dotyczy tylko pierwszego użycia danego wyrazu bądź wyrażenia
- przytoczyć treść pozycji testowej (item) lub instrukcji; jeśli instrukcja jest długa, należy ją wydzielić zgodnie z zasadami zapisu długich cytatów (por. [Standardy: 2.2\)](#page-22-1)

Nie należy używać cudzysłowu, aby:

• przytoczyć nazwę innej sekcji z danego tekstu; należy je pisać kursywą

## 3 **INTERPUNKCJA I ORTOGRAFIA**

Szczegółowa procedura doboru próby została omówiona w sekcji Metoda.

• przytoczyć znaczenie liczb na skali pomiarowej; należy je pisać kursywą

Osoby badane ustosunkowały się do pozycji testowych na skali od 1 (zawsze) do 7 (nigdy).

• podać literę, słowo, część słowa, frazę, zdanie jako przykład językowy; należy je zapisać kursywą

Wyjaśnili różnicę miedzy efektywny a efektowny.

• wprowadzić techniczny lub kluczowy termin; należy go zapisać kursywą

Określenia model podstawowy używamy, aby wskazać model, do którego są porównywane inne, bardziej skomplikowane modele.

**Zapis tytułów**. Zgodnie z regułami APA tytuł artykułu oraz książki i jej rozdziału powinien być zapisywany w cudzysłowie. Zgodnie z polskimi normami edytorskimi dopuszczalne jest stosowanie w takich sytuacjach zarówno cudzysłowu, jak i kursywy. Ze względu na reguły [3.3.1](#page-37-1) oraz [3.3.2](#page-39-0) przyjęte w niniejszych Standardach proponujemy jednolitą regułę mówiącą, że każdy tytuł należy zapisywać kursywą. Reguła ta dotyczy tytułów książek, ich rozdziałów, artykułów, sekcji danego artykułu (por. [Standardy 3.3.1\)](#page-27-1) oraz nazw kwestionariuszy (por. [Standardy 3.3.2](#page-29-0)).

**Używanie cudzysłowu ostrokątnego «...» i podwójnego cudzysłowu apostrofowego "...".** W tekście ciągłym należy

używać podwójnego cudzysłowu apostrofowego, by włączyć cytat w tekst. Cudzysłów ostrokątny służy do wyróżniania fragmentu tekstu, który już jest wyróżniony przez podwójny cudzysłów apostrofowy.

> Kowalski (2012) stwierdził, że "cytat cytat cytat «cytat w cytacie» cytat cytat cytat cytat cytat cytat cytat cytat cytat".

Jednak w przypadku długiego cytatu (cytat zawierający 40 słów lub więcej, por. [Standardy: 2.2](#page-22-1)), do którego oznaczenia nie używa się cudzysłowu, należy użyć podwójnego cudzysłowu apostrofowego do oznaczenia cytowanej treści wewnątrz przytaczanego cytatu.

<span id="page-29-0"></span>**3.1.2 Kreski typografczne.** W polskich tekstach stosuje się różne rodzaje poziomych kresek typografcznych, m.in. dywiz, inaczej nazywany też łącznikiem (hyphen), półpauzę (en dash), znak minus (minus sign). Tabela 4 zestawia charakterystyki wszystkich kresek stosowanych w tekstach psychologicznych. APA: 4.06–4.13

**3.1.3 Nawias.** Należy używać nawiasów okrągłych (pa-APA: 4.09–4.10rentheses), aby:

• wyróżnić niezależne elementy wypowiedzi

Tekst tekst tekst tekst (zob. rysunek 7).

Jeśli zdanie lub ciąg zdań objętych nawiasem kończy się wykrzyknikiem, pytajnikiem lub wielokropkiem, to taki znak umieszczamy przed nawiasem zamykającym. Natomiast kropkę stawiamy za nawiasem zamykającym. Zgodnie ze standardem APA kropka kończąca całe zdanie znajdujące się

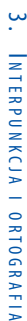

## Tabela 4 Rodzaje poziomych kresek i ich zastosowanie

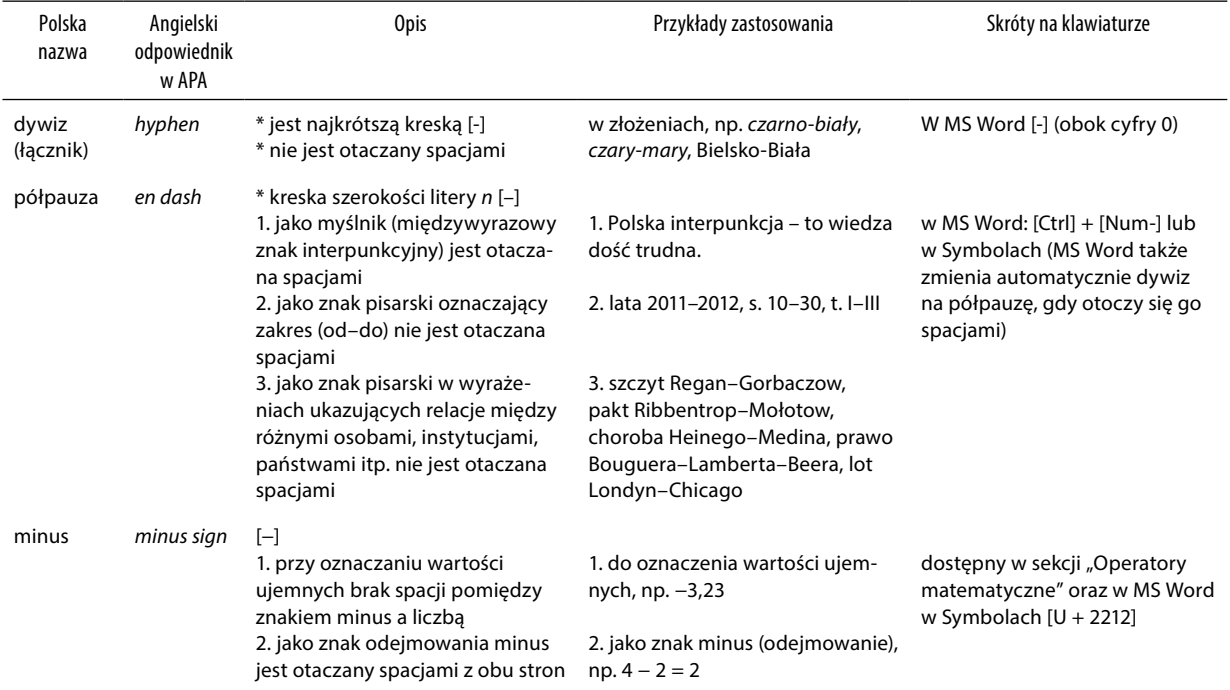

w nawiasie powinna być przed nawiasem zamykającym, jednak w języku polskim kropkę stawia się za nawiasem zamykającym.

• wyróżnić w tekście odsyłacze bibliografczne

Nowak i Kowalski (1991) tekst tekst. Tekst tekst "tekst cytowany" (Nowak, Kowalski, 1991, s. 13) tekst tekst.

• wprowadzić skrótowiec

Confrmatory Factor Analysis (CFA) tekst tekst.

• wyróżnić litery porządkujące wątki wewnątrz zdania lub akapitu

Tekst tekst tekst tekst (a) tekst tekst tekst tekst, (b) tekst tekst tekst tekst i (c) tekst tekst.

• pogrupować wyrażenia matematyczne i określić kolejność wykonywania działań matematycznych

 $(k - 1)/(a - 2)$ 

• przedstawić numery identyfkacyjne wykorzystanych wzorów i równań

```
a + b = c (1)
```
• przedstawić wartości statystyczne wtekście istopnie swobody

...był istotny statystycznie ( $p < 0.05$ );  $t(75) = 2.19$ ;  $F(2, 116) = 3.71$ .

Nie należy używać nawiasów okrągłych, by wprowadzić treść wewnątrz innego nawiasu okrągłego. W zamian należy użyć nawiasów kwadratowych lub innych znaków interpunkcyjnych:

> (International Personality Item Pool [IPIP]) Tekst tekst tekst  $F(4, 132) = 13,62, p < 0,001$

# Nie należy używać jednego nawiasu okrągłego po drugim, w zamian należy użyć średnika:

poprawnie: (np. tekst tekst tekst; Nowak i Kowalski, 1999) niepoprawnie: (np. tekst tekst tekst) (Nowak i Kowalski, 1999)

Należy używać nawiasów kwadratowych [brackets], aby:

• przedstawić wartości, które stanowią granice przedziałów ufności

Wskaźnik RMSEA wyniósł 0,056 [0,040–0,068], dzięki czemu model można uznać za dobrze dopasowany do danych.

• przedstawić wewnątrz cytatu treść umieszczoną tam przez osobę inną niż autor cytatu

Tekst "tekst cytowany [tekst dodany przez autora] tekst cytowany" (Nowak, 1992, s. 13).

• by włączyć jakąś dodatkową treść w nawias okrągły

(tekst tekst tekst  $[N = 330]$  tekst tekst tekst)

Dodatkowa uwaga: w wyrażeniach matematycznych kolejność umieszczania nawiasów kwadratowych i okrągłych jest

odwrotna. Nawiasy okrągłe pojawiają się wewnątrz kwadratowych, a te – wewnątrz klamrowych.

<span id="page-33-0"></span> $1 + \{20 - [6 - (4 + 9)]\}$ 

**3.1.4 Średnik.** Należy użyć średnika, aby oddzielić od siebie elementy, które już zawierają w sobie przecinek. Po średniku powinna znaleźć się spacja. Reguła 3.1.4 dotyczy np. zapisu stopni swobody w analizie wariancji, jeśli po dokonanej korekcie (np. pomnożenie przez współczynnik epsilon Greenhouse'a–Geissera) są one liczbami dziesiętnymi. Zgodnie z regułami APA są one zawsze oddzielane przecinkiem. Jest to reguła właściwa dla języka angielskiego, gdyż w zapisie liczb dziesiętnych stosowana jest kropka. W polskim zapisie ułamki dziesiętne podawane są tradycyjnie po przecinku (por. [Standardy: 5.1](#page-44-1)), zatem do oddzielenia dwóch liczb dziesiętnych powinno się stosować się średnik.

 $F(2,45; 116) = 3,71.$ 

**3.1.5 Ukośnik.** Wokół znaku ukośnika (slash, virgule), nie stawia się spacji. Należy używać ukośnika aby: APA: 4.11

• pokazać alternatywę wyrazów lub wyrażeń

```
duszność spoczynkowa/wysiłkowa [= duszność spoczyn-
kowa lub wysiłkowa]
```
• pokazać alternatywę w części relacji, w której użyto półpauzy

relacja rodzic/nauczyciel–dziecko

W powyższym przykładzie chodzi o relacje rodzica z dzieckiem i nauczyciela z dzieckiem, ale nie relację rodzica z nauczycielem.

<span id="page-34-0"></span>• oddzielić licznik od mianownika

x/y

• oddzielić od siebie różne jednostki miary towarzyszące wartości liczbowej (np. w ilorazie jednostek miary)

 $7$  kg/m<sup>2</sup> ale w wyrażeniu słownym: wyłożono siedem kilogramów na metr kwadratowy

• oddzielić w odsyłaczu bibliografcznym datę pierwszego wydania od daty wydania, z którego w rzeczywistości korzystaliśmy

Freud (1923/1961)

# **3.2 Skróty i skrótowce** APA: 4.22–4.30

Skrótowce (zwane też akronimami) są skróconymi zapisami wielowyrazowych nazw własnych (np. IPIP jest skrótowcem od International Personality Item Pool) lub nazw pospolitych (np. RTV – radio i telewizja, DNA – deoxyribonucleic acid, czyli kwas dezoksyrybonukleinowy), które pełnią funkcję wyrazów (odmieniają się, np. PSL-u, PSL-owi itd., są produktywne słowotwórczo, np. PSL-owiec). Natomiast skróty to skrócenia (obecne tylko w piśmie) do jednej lub kilku liter często używanych i ogólnie znanych wyrazów lub grup wyrazowych, np. s. (strona), zob. (zobacz), m.in. (między innymi).

**3.2.1 Wyjaśnianie skrótowców.** Skrótowców nazw należy używać rzadko, decyzję o ich stosowaniu należy podjąć z uwzględnieniem zasady zrozumiałości dla różnych odbiorców.

Należy użyć najpierw pełnej nazwy, obok której w nawiasie powinien się znaleźć jej skrócony zapis (nie dotyczy to standardowych oznaczeń jednostek miary), a następnie konsekwentnie do końca tekstu stosować albo pełną nazwę, albo skrótowiec. Należy wyjaśnić skrótowce umieszczone na rysunku lub w tabeli. Dotyczy to każdego rysunku i tabeli, w której umieszczone są skrótowce, nawet jeśli są to te same skrótowce na kilku rysunkach lub w kilku tabelach. Należy unikać wprowadzania skrótowców w tytułach rysunków lub podpisach tabel, jeśli nie pojawiają się one w rysunku lub tabeli. Skrótowce powinny zostać wyjaśnione w adnotacjach pod każdą tabelą lub rysunkiem.

W miarę możliwości nie należy zaczynać zdania od słowa zapisywanego małymi literami lub wolno stojącego symbolu (np. α). Można zaczynać zdanie od skrótowców pisanych dużą literą (np. APA) lub od symbolu złączonego ze słowem (np. β-endorfny) tylko, jeśli jest to konieczne, by uniknąć niefortunnego zapisu.

Niektórych skrótowców nie trzeba rozwijać. Dotyczy to tych, które weszły do powszechnego użycia (np. IQ, HIV) i dzięki temu są ogólnie zrozumiałe.

**3.2.2 Skróty stosowane w języku polskim.** W tabeli 5 znajduje się wykaz wybranych, często występujących w tekstach wyrazów i wyrażeń, które zalecamy podawać w formie skrótów. Użycie innych skrótów, w szczególności tych stosowanych w opisach bibliografcznych, regulują inne zasady Standardów.

### 3. INTERPUNKCJA I ORTOGRAFIA

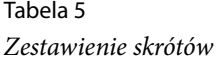

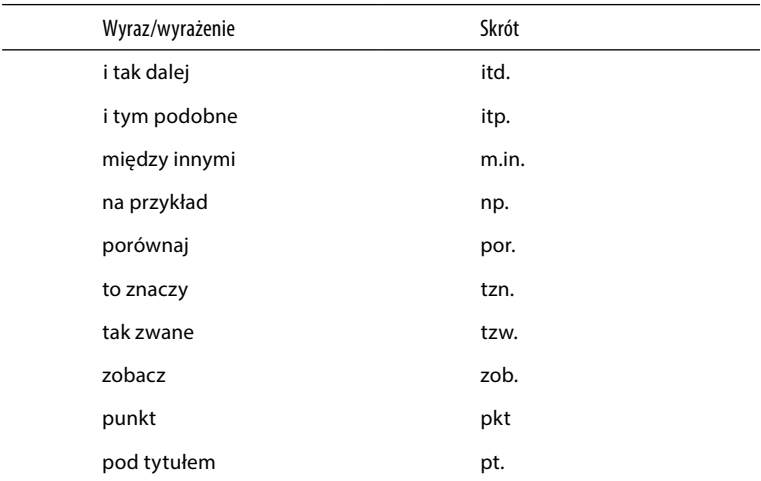

**3.2.3 Skróty standardowych jednostek miary.** Należy używać skrótów i symboli dla metrycznych i niemetrycznych jednostek miary, którym towarzyszą wartości liczbowe (np. 4 cm). Nie należy powtarzać zapisu skróconych jednostek miary, gdy wiele wartości odnoszących się do nich występuje obok siebie.

```
16–30 kHz
0,3; 1,5 i 3,0 mg/dl
```
Należy rozwijać skróty jednostek, których nie poprzedzają wartości liczbowe.

mierzony w centymetrach

By uniknąć niejasności, nie należy skracać następujących jednostek czasu, nawet jeśli poprzedzają je wartości liczbowe: dzień, tydzień, miesiąc, rok.

<span id="page-37-0"></span>Należy skracać następujące jednostki czasu: h (godzina), min (minuta), ms (milisekunda), ns (nanosekunda), s (sekunda). Dodatkowo dopuszcza się użycie polskiego skrótu godz. (godzina).

Jednostki miary należące do międzynarodowego układu jednostek miar (SI, international system of units) należy zapisywać zgodnie z tym układem.

http://physics.nist.gov/Pubs/SP330/sp330.pdf

# **3.3 Wielkie i małe litery**

### $APA \cdot 414 - 420$

Reguły pisowni wielkich i małych liter powinny być zgodne z zasadami pisowni języka polskiego.

<span id="page-37-1"></span>**3.3.1.** Dużą literą należy pisać:

• nazwy części tekstu (np. Metoda, Dyskusja) pojawiające się w tymże tekście, przy czym – w odróżnieniu od zaleceń APA – nagłówki te należy zapisywać kursywą. W pisowni angielskiej dopuszczalne jest zapisywanie wielką literą wyrazów pospolitych nazywających części publikacji, na co nie pozwalają reguły polskiej ortografi. W niniejszym zaleceniu traktujemy nazwy sekcji tekstu jako swoiste tytuły, w związku z czym możemy je pisać wielką literą, lecz jednocześnie niezbędne jest użycie kursywy.

Zostało to omówione w Dyskusji.

Małą literą należy pisać:

• nazwy zmiennych i czynników

ekstrawersja, zewnętrzne umiejscowienie kontroli

Zgodnie z APA nazwy zmiennych i czynników pisze się wielką literą. Jest to zgodne z językiem angielskim, ale nie jest zgodne z językiem polskim. Dlatego też nazwy te w języku polskim powinno pisać się małą literą.

• rzeczowniki pisane przed liczbami lub literami, które oznaczają określone miejsce w uporządkowanej kolejności, np. tabele, rysunki

W tabeli 2 znajdują się wskaźniki dopasowania modelu od danych. Na rysunku 4 został przedstawiony mechanizm powstawania uzależnień.

Zgodnie z APA rzeczowniki takie pisze się wielką literą. Jest to zgodne z językiem angielskim, ale nie jest zgodne z językiem polskim. Dlatego też w języku polskim powinno się je pisać małą literą.

• nazwy warunków, grup w eksperymencie

grupa eksperymentalna i grupa kontrolna

• nazwy praw, teorii, modeli, procedur statystycznych i hipotez

teoria detekcji sygnałów

Nazwy niektórych teorii (bardzo nielicznych) zyskały status nazwy własnej, zatem dopuszcza się ich zapis wielką literą

model Wielkiej Piątki, Regulacyjna Teoria Temperamentu

• niedokładne i skrócone nazwy metod pomiaru, z wyjątkiem nazw własnych wchodzących w skład nazwy

<span id="page-39-0"></span>test słownictwa, test kolorów Stroopa

**3.3.2. Zapis nazw kwestionariuszy.** Zgodnie z APA nazwy kwestionariuszy zapisywane są wielkimi literami, np. Portrait Values Questionnaire. Jest to jednak niezgodne z normami języka polskiego.

Nazwy kwestionariuszy w języku polskim powinny być zapisywane zgodnie z następującymi regułami:

- (1) Nazwa kwestionariusza jest tytułem, zatem tylko pierwsze słowo pisane jest wielką literą, natomiast pozostałe – małą (z wyjątkiem nazw własnych).
- (2) Zgodnie z regułami zapisu tytułów (por. [Standardy 3.1.1](#page-27-1)) nazwa kwestionariusza powinna być zapisana kursywą.
- (3) Skrótowiec nazwy kwestionariusza zapisywany jest wielkimi literami pismem prostym.
- (4) Oryginalne nazwy obcojęzycznych kwestionariuszy zapisywane są kursywą, zgodnie z regułą zapisywania obcojęzycznych nazw tłumaczonych na język polski (por. [Standardy](#page-40-1) 4). Jeśli jest to nazwa angielska, powinna ona być zapisana wielkimi literami zgodnie z oryginalnym zapisem.

Nowak skonstruował Kwestionariusz typów osobowości (KTO). W ostatnich latach KTO był stosowany przede wszystkim w badaniach osób w okresie średniej dorosłości. Cecha X została zmierzona Portretowym kwestionariuszem osobowości (Portrait Personality Questionnaire, PPQ). Właściwości psychometryczne PPQ są zadowalające.

# <span id="page-40-1"></span>**4. STOSOWANIE KURSYWY**

Kursywa powinna być używana rzadko. Należy jej używać w następujących przypadkach:

• w przytaczaniu tytułów. Reguła ta dotyczy tytułów książek, rozdziałów książek, czasopism, artykułów, tekstów ze stron internetowych, flmów, nagrań wideo, programów TV oraz mikroflmów. Tytuły te są pisane zgodnie z APA kursywą w Bibliografi. Zgodnie z regułą zapisu tytułów w niniejszych Standardach [\(3.1.1](#page-27-1)) kursywą są zapisywane tytuły również w tekście zasadniczym.

Dodatkowa uwaga: jeśli w oryginalnym tytule występują elementy złożone kursywą (inne tytuły, nazwy, przykłady językowe itp.), to przytaczając taki tytuł, elementy te składamy czcionką antykwową (prosty krój pisma, w odróżnieniu od pochylonej kursywy). Na przykład jeśli oryginalny tytuł ma pisownię:

Why Mikey 's right and my key 's wrong

## to powołując na niego, należy napisać np.

S. Chiat (1983) w artykule zatytułowanym Why Mikey 's right and my key 's wrong

# <span id="page-40-0"></span>APA: 4.21

## 4 **STOSOWANIE KURSYWY**

• w zapisie nazw sekcji tekstu oraz nazw kwestionariuszy (por. [Standardy 3.3.1](#page-37-1) oraz [3.3.2](#page-39-0))

Zostało to omówione w Dyskusji. Cecha X została zmierzona Kwestionariuszem typów emocjonalności (KTE).

• w zapisie nazw rodzajów, gatunków i typów roślin i zwierząt

Canis lupus

• przy pierwszym użyciu w tekście nowego, technicznego lub kluczowego terminu lub etykiety

Pojęcie to będzie dalej określane terminem impulsywność.

• w literach, słowach lub wyrażeniach przytaczanych jako przykład językowy

litera a

• w słowach, które mogą być źle zrozumiane bez kursywy

osoby przyporządkowano do małej grupy [słowo mała jest nazwą grupy, a nie określeniem jej wielkości]

• w literach użytych jako symbole statystyczne lub zmienne algebraiczne

 $d$  Cohena = 0.084

• w oznaczeniu liczebności grupy badanej (duża litera N) i liczebności części grupy badanej (mała litera n)

• w niektórych wynikach i skalach testu

skale MMPi: Hy, Pa

• w numerach roczników czasopism (volume) w Bibliografi

Polish Psychological Bulletin, 12(2), 154–165.

• w opisywaniu wartości skali w kwestionariuszu

w kwestionariuszu zastosowano skalę od 1 (nigdy) do 7 (zawsze)

• przy podawaniu oryginalnych obcojęzycznych pojęć lub nazw tłumaczonych na język polski, w tym nazw kwestionariuszy

śledzenie mowy (speech tracking) Portretowy kwestionariusz osobowości (Portrait Personality Questionnaire)

• w tytule tabeli zapisanym nad tabelą

Tabela 1 Tytuł tabeli

• w opisie rysunku – słowo Rysunek i numer rysunku (nie zapisuje się kursywą całego tytułu rysunku)

Rysunek 3. Genogram rodziny X.

Nie należy używać kursywy:

• w wyrazach i wyrażeniach pochodzenia obcego, które jednak są powszechnie stosowane i dawno zadomowione w polszczyźnie

a priori, a posteriori

• we wzorach chemicznych i nazwach związków chemicznych

NaCl, LSD

• w symbolach funkcji matematycznych

sin, tan, log

- w niestatystycznych indeksach dolnych przy statystycznych symbolach lub wyrażeniach matematycznych  $F_{\text{max}}$
- w zwykłym akcentowaniu (kursywa jest akceptowalna, jeśli bez niej nie można przekazać akcentu zdaniowego; zasadniczo jednak należy do tego celu używać środków składniowych, zwłaszcza odpowiedniego szyku wyrazów).

Niepoprawnie: opisany problem jest niezwykle istotny ze względu na to, że osoby badane nie mają obowiązku zapoznania się z tymi zasadami

• w literach tworzących skrótowiec

Narodowe Centrum Nauki (NCN)

# <span id="page-44-1"></span><span id="page-44-0"></span>**5. ZAPIS LICZB <sup>I</sup> STATYSTYK**

# **5.1 Zapis liczebników** APA: 4.31–4.38

Poniższe zasady dotyczą zarówno liczebników głównych (np. pięć), jak i liczebników porządkowych (np. piąty), zbiorowych (np. pięcioro) i ułamkowych (np. pół).

**5.1.1 Używanie cyfr do zapisu liczebników.** Należy używać cyfr:

• do zapisu wartości powyżej 10 (włącznie); do zapisu wartości poniżej 10 należy używać wyrazów

Dodatkowa uwaga: powyższa reguła nie stosuje się do abstraktów i rysunków – tu zawsze należy wszystkie liczebniki zapisywać cyframi.

• gdy bezpośrednio poprzedzają jednostkę pomiaru

5 mg 5%

• w przypadku funkcji statystycznych lub matematycznych, wielkości dziesiętnych lub ułamkowych, procentów, proporcji, a także percentyli i kwartyli

- gdy reprezentują czas, daty, wieki, uzyskane punkty i punkty na skali, sumy pieniędzy i numery
- gdy dotyczą szczególnego miejsca w numerowanym ciągu, części książek i tabel oraz każdego numeru listy posiadającej co najmniej 4 numery; w języku polskim – mimo iż mamy do czynienia z liczebnikiem porządkowym – nie stawiamy wyjątkowo w takim kontekście kropki. Zalecenie APA stawiania kropek w tym miejscu dotyczy języka angielskiego.

tabela 3, poziom 7

Należy używać słów do zapisu liczebników w przypadku:

• każdej liczby, która zaczyna zdanie, tytuł lub nagłówek tekstu (gdy to jest możliwe, należy unikać zaczynania zdania od liczby)

Piętnaście procent badanych odmówiło odpowiedzi na to pytanie; 4% badanych odpowiedziało twierdząco, a 81% badanych – przecząco.

• ułamków zwykłych

jedna trzecia osób w grupie

• przybliżeń liczby dni, miesięcy i lat

około trzech miesięcy temu

**Ułamki dziesiętne.** Dwie reguły APA dotyczące pisowni ułamków dziesiętnych są niezgodne z polską tradycja. Zgodnie z APA: (1) w zapisie ułamków dziesiętnych nie używa się

przecinków, lecz kropek; (2) należy użyć zera przed kropką w ułamku, gdy potencjalnie mógłby on przekroczyć 1. Reguły te dotyczą języka angielskiego.

Zgodnie z polską tradycją w zapisie ułamków dziesiętnych używa się przecinków, nie kropek. Zera przed przecinkiem w ułamku używa się nawet wtedy, gdy potencjalnie nie mógłby on przekroczyć 1 (np. korelacje, proporcje, poziomy istotności).

0,33 cm; *d* Cohena = 0,60;  $p = 0,028$ 

Miejsca po przecinku należy zaokrąglić tak bardzo, jak można to zrobić, zachowując precyzję znaczenia. Lepiej jest wymienić mniej cyfr, ponieważ łatwiej jest je zrozumieć i zapamiętać. Dlatego najlepiej jest zaokrąglać do dwóch, trzech miejsc po przecinku. W szczególności:

- korelacje, proporcje i statystyki testów wnioskowania statystycznego, takie jak *t*, *F* i  $\chi^2$ , powinny być zaokrąglone do dwóch miejsc po przecinku
- należy podawać wartość p do dwóch lub trzech miejsc po przecinku

 $p < 0,001$ 

**Numeracja rzymska.** Numeracja rzymska powinna być wprowadzona w przypadku zwyczajowo ustalonych terminów:

błąd II rodzaju

W zwykłym numerowaniu należy wybierać cyfry arabskie:

tabela 2

# <span id="page-47-0"></span>**5.2 Zapis statystyk**

Statystyki można wpisywać w tekst, tabelę lub rysunek. Należy jednak uwzględnić poniższe zasady:

- (1) jeśli prezentuje się trzy lub mniej liczb, należy spróbować wpisać je w zdanie
- (2) jeśli prezentuje się od czterech do 20 liczb, najpierw należy wziąć pod uwagę tabelę
- (3) jeśli prezentuje się więcej niż 20 liczb, rysunek będzie najodpowiedniejszą formą

**5.2.1 Wyjaśnianie statystyk i wzorów.** Nie należy wstawiać odsyłaczy bibliografcznych do znanych i powszechnie używanych statystyk, a jedynie do tych mniej znanych i do tych, które są używane w niekonwencjonalny sposób, lub wtedy, gdy statystyka sama w sobie jest tematem danej pracy.

Nie należy przytaczać znanych i powszechnie używanych wzorów. Wzory należy przytaczać jedynie wówczas, gdy są nowe, rzadkie lub są tematem danej pracy.

**5.2.2 Statystyki w tekście.** W przypadku referowania statystyk opisowych w tabeli lub na rysunku nie trzeba powtarzać ich w tekście, chociaż powinno się wskazać tabelę lub rysunek, w których są one opisane, oraz podkreślić wagę niektórych z tych danych w tekście, jeśli pomagają one w interpretacji wyników.

**5.2.3 Symbole statystyczne.** Symbole statystyczne należy zapisywać zgodnie z następującymi zasadami:

• terminy statystyczne w tekście należy pisać pełną nazwą

### 5. ZAPIS LICZB I STATYSTYK

Tekst tekst tekst średnie były tekst tekst tekst.

- <span id="page-48-0"></span>• parametry populacji zapisuje się greckimi literami, a estymatory – alfabetem łacińskim i kursywą
- liczebność grupy badanej oznacza się dużą literą N (kursywą), liczebność części grupy badanej – małą literą n (również kursywą)
- znak procentu % zapisuje się wyłącznie wtedy, gdy poprzedza go wartość liczbowa (np. 18%, bez spacji między liczbą a znakiem); gdy tak nie jest, zapisuje się pełny wyraz procent (z wyjątkiem nagłówków tabel i legend rysunków, w których używa się zawsze znaku %)
- litery greckie, indeksy dolne i górne, które funkcjonują jako identyfkatory (tzn. nie jako zmienne) oraz skróty i skrótowce, które nie są zmiennymi (np. log) zapisuje się czcionką antykwową (prosty krój pisma, w odróżnieniu od pochylonej kursywy)
- wszystkie pozostałe symbole statystyczne (z wyjątkiem liter greckich) zapisuje się kursywą
- zazwyczaj powinno się wstawiać najpierw indeks dolny a potem górny (z wyjątkiem matematycznego znaku prim: ƍ – ów powinien znaleźć się przed indeksem dolnym)

## **5.3 Równania w tekście** APA: 4.47–4.49

Krótkie i proste równania należy podawać w ciągłym tekście. Nie powinny one przekraczać wysokości wiersza. By zapisać

w tekście ułamki, należy użyć ukośnika (/) i odpowiednich nawiasów w następującej kolejności:

> $(a + b)$  – najpierw okrągłe  $[y + z(a + b)]$  – potem kwadratowe  $\{[y + z(a + b)] x + c\}$  – na końcu klamrowe

Należy wstawiać spacje między poszczególne znaki równania

 $a + b = c$ 

**5.3.1 Prezentowanie równań w oddzielnym akapicie.**  Jeśli proste równania muszą być ponumerowane dla ułatwienia odnoszenia się do nich w tekście, powinny być zapisane w oddzielnym akapicie. W oddzielnym akapicie zapisuje się również wszystkie skomplikowane równania. Wszystkie wyróżnione w ten sposób równania należy ponumerować cyframi arabskimi wpisanymi w nawiasy okrągłe. Zgodnie z APA owe numery powinny znajdować się blisko prawego marginesu strony. Ponieważ w innych naukach (np. matematyce) powszechnie stosowany jest zapis z lewej strony, który jest również łatwiejszy do wprowadzenia, proponujemy dopuszczenie numeracji z dowolnej strony. W całym tekście powinna być ona stosowana konsekwentnie z jednej wybranej strony.

 $a + b = c$  (3)

W przypadku odnoszenia się w tekście do danego równania należy zapisać numer równania w ten sposób:

równanie 3

# <span id="page-50-0"></span>**6. TABELE <sup>I</sup> RYSUNKI**

Zalecenia dotyczące tabel i rysunków w APA znajdują się w rozdziałach od 5.01 do 5.30.

# **6.1 Numeracja tabel i rysunków**

Należy numerować wszystkie tabele irysunki obecne w pracy cyframi arabskimi w takiej kolejności, w jakiej pojawiają się za pierwszym razem w tekście.

```
tabela 1, tabela 2, rysunek 1, rysunek 2
```
Zgodnie z regułami APA słowa tabela i rysunek w tekście pisane są wielkimi literami. Jest to jednak niezgodne z regułami języka polskiego. Zgodnie z polską ortografią słowa tabela, rysunek użyte w środku zdania pisane są małą literą.

Nie należy przy tym używać przyrostków literowych (np. tabela 5a jest niepoprawnym zapisem). Jeśli praca zawiera załączniki z tabelami, rysunkami lub wykresami, należy je również kolejno ponumerować, lecz cyfry poprzedzić odpowiednią literą oznaczającą część załącznika.

tabela A1 [oznacza pierwszą tabelę z załącznika A]

## <span id="page-51-0"></span>**6.2 Prawa autorskie**

Wprzypadku wykorzystania wpracy materiałów z innych źródeł, opatrzonych prawami autorskimi (por. [Standardy: 1.2.1\)](#page-12-1), należy uzyskać zgodę właściciela praw do materiału oraz umieścić przy danej tabeli, rysunku lub wykresie informację o autorze i o właścicielu praw. Informacja o prawach autorskich jest podawana odpowiednio w adnotacji pod tabelą lub na końcu podpisu rysunku.

# **6.3 Tabele**

**6.3.1 Opis tabeli.** Oprócz numeru każda tabela powinna być opatrzona tytułem zwięźle opisującym jej zawartość. Tytuł tabeli zapisywany jest kursywą. Po określeniu Tabela X oraz po jej tytule nie stawia się kropek.

> Tabela 1 Tytuł tabeli ZLE‼ **kursywa** !

**6.3.2 Nagłówki tabel.** Każda (także pierwsza) kolumna musi być opatrzona krótkim nagłówkiem. Pierwszy wyraz nagłówka należy zaczynać od wielkiej litery.

**6.3.3 Zawartość tabeli.** Jeśli tabela zawiera estymatory (np. średnie czy korelacje), należy również, gdy jest to możliwe, podać przedziały ufności.

**6.3.4 Pisownia.** Jeśli w nagłówkach tabeli użyto standardowych symboli i skrótów dla nietechnicznych terminów (np. %, nr) i dla statystyk (np. SD, M,  $\chi^2$ ), nie trzeba ich wyjaśniać w adnotacji pod tabelą. Skróty terminów technicznych, nazw grup itp. wymagają wyjaśnienia w tytule tabeli lub w głównej adnotacji pod tabelą.

Tytuł tabeli i skróty statystyczne w tabeli należy zapisywać kursywą.

**6.3.5 Adnotacje pod tabelą.** W zależności od rodzaju prezentowanej informacji wyróżnia się trzy rodzaje adnotacji umieszczanych pod tabelą: (1) adnotacja główna, (2) adnotacja szczegółowa oraz (3) adnotacja prawdopodobieństwa. Przykłady wszystkich adnotacji prezentowane są pod tabelą 6.

(1) Adnotacja główna (note) zawiera podstawowe informacje wyjaśniające zawartość tabeli. Kończy ją wyjaśnienie skrótów i symboli zawartych w tabeli. Jeśli tabela została zaczerpnięta z innego źródła, należy na końcu tej adnotacji dołączyć informacje o oryginalnym jej pochodzeniu.

> Źródło: "Adres bibliograficzny wg reguł opisanych w tabeli 2, w części 1.2.1".

(2) Adnotacja szczegółowa (specifc note), pojawiająca się w nowym wersie pod główną adnotacją, dotyczy poszczególnych kolumn, rzędów lub komórek tabeli (np. informuje o wielkości badanej próby). Oznacza się ją poprzez indeks górny kolejnymi literami alfabetu (np. ª, ʰ, ˤ), które pojawiają się również przy tekście w odpowiednich komórkach tabeli. Kolejne adnotacje szczegółowe umieszcza się jedna obok drugiej, nie zaczyna się ich od nowego wiersza.

(3) Adnotacja dotycząca prawdopodobieństwa (probability note) pojawia się w nowym wersie pod adnotacją szczegółową i wyjaśnia użycie w tabeli wszystkich oznaczeń (wartości p) z gwiazdką (np. \*, \*\*, \*\*\*). Odsyłacze gwiazdkowe (\*, \*\*, \*\*\*) umieszczane są w tabeli według poziomu istotności zaobserwowanej prawidłowości, tzn. od jednej gwiazdki (poziom 0,05) do trzech gwiazdek (poziom 0,001).

\*  $p < 0.05$ : \*\*  $p < 0.01$ ; \*\*\*  $p < 0.001$ .

### 6 . T ABELE <sup>I</sup> R Y <sup>S</sup> UNKI

Adnotacje wypisuje się pod tabelą. Każdy rodzaj adnotacji zaczyna się od nowej linii. Każdy rodzaj adnotacji kończy się kropką. Adnotacje prawdopodobieństwa oddzielane są średnikiem (por. [Standardy 3.1.4](#page-33-0)). Pozostałe rodzaje adnotacji oddzielane są średnikiem lub kropką (jeśli stanowią pełne zdanie).

Jeśli wśród adnotacji znajduje się adnotacje pierwszego rodzaju, poprzedza się ją słowem Adnotacja, pisanym kursywą. Jeśli znajdują się wyłącznie adnotacje drugiego i/lub trzeciego rodzaju, nie poprzedza się ich tym określeniem.

Kiedy w tekście umieszczamy odnośnik odsyłający do adnotacji, składamy go bez spacji, np. Polska\*. Kiedy powtarzamy ten znak przed treścią adnotacji, oddzielamy go od treści spacją, np.

\* Kraje, w których grupy były nierównoliczne.

Dotyczy to wszystkich rodzajów odsyłaczy: cyfrowych, literowych i symbolicznych.

<span id="page-53-0"></span>**6.3.6 Formatowanie tabeli.** Interlinia wewnątrz tabeli – w zależności od decyzji autora – może być podwójna lub pojedyncza. Wybierając rodzaj interlinii w tabeli, należy kierować się zasadą czytelności przekazu. Interlinia w tytule tabeli może wynosić jedną, półtorej lub dwie domyślne odległości dostępne w edytorze MS Word.

Wszystkie nagłówki w tabeli oraz prezentowane w niej wyniki powinny być wyśrodkowane. Zasada ta nie dotyczy słów lub tekstu umieszczonego w komórkach tabeli (powinien on być wyjustowany) oraz cyfr z ułamkami w zapisie dziesiętnym (powinny być wyrównane według przecinka w ułamku).

Wewnątrz tabeli należy użyć czcionki bezszeryfowej (np. Arial, Calibri lub Helvetica).

**6.3.7 Wielkość i wygląd tabeli.** Jeśli tabela zajmuje więcej niż jedną stronę, należy na każdej stronie powtórzyć nagłówki tabeli i jej kolumn. Jeśli notatka tabeli lub część tabeli nie mieści się na jednej stronie, należy dodać napisy: Ciąg dalszy tabeli na następnej stronie na dole strony i Ciąg dalszy tabeli z poprzedniej strony na górze następnej strony.

Linie tworzące tabelę należy ograniczyć tylko do linii poziomych na górze tabeli (oddzielających nagłówek tabeli i nagłówki poszczególnych kolumn od wyników tabeli) oraz linii umieszczonych na dole tabeli (linii stanowiącej granicę tabeli oraz ewentualnie linii oddzielającej zsumowane wyniki na dole tabeli od poszczególnych wyników w tabeli). Przykładowy wygląd tabeli przedstawia tabela 6.

#### Tabela 6

Wskaźniki dopasowania modeli do danych w poszczególnych grupach, wraz z istotnością różnic między modelami

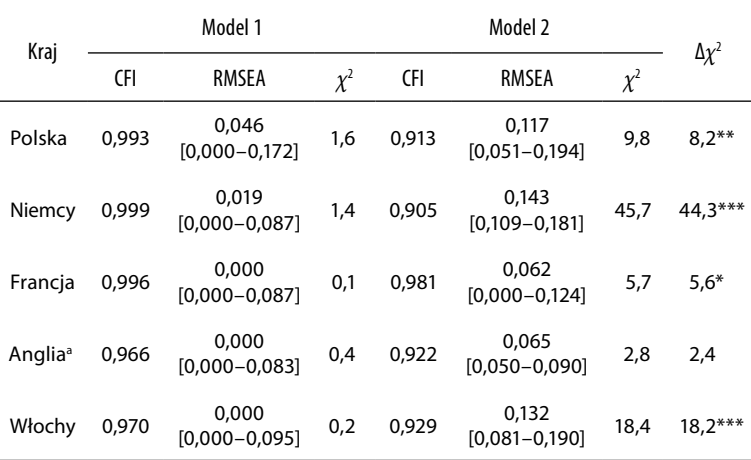

Adnotacja. CFI – comparative ft index; RMSEA – root mean square error of approximation.

a Dla modelu 2 w Anglii macierz kowariancji nie jest zdefniowana pozytywnie. \*  $p < 0.05$ ; \*\*  $p < 0.01$ ; \*\*\*  $p < 0.001$ .

## <span id="page-55-0"></span>**6.4 Rysunki (fgures)**

Terminem rysunek określane są również: wykresy, schematy, zdjęcia i inne grafczne przedstawienia informacji w pracy.

**6.4.1 Opisywanie rysunku.** Każdy rysunek składa się z wizualnego przedstawienia informacji i podpisu umieszczanego pod rysunkiem, zawierającego opis jego zawartości oraz wyjaśnienie skrótów i symboli na nim prezentowanych (których nie wyjaśnia legenda). W podpisie rysunku powinna się także znaleźć informacja o pozwoleniu na kopiowanie rysunku, jeśli został on zaczerpnięty z innego źródła.

Jeśli rysunek tego wymaga, należy również dołączyć do niego legendę. Legenda wyjaśniająca symbole zawarte na rysunku powinna być umieszczona wewnątrz niego, ponieważ jest jego integralną częścią. Jeśli jednak legenda nie mieści się w granicach rysunku, należy ją umieścić pod nim lub nad nim.

Podpis pod rysunkiem służy jako jego tytuł i zawiera zwięzłe wyjaśnienie jego zawartości. Podpis należy umieścić bezpośrednio pod rysunkiem i oznaczyć wyrażeniem Rysunek X. (zapisanym kursywą) – gdzie X to kolejne numery rysunków. Po tym określeniu tytuł rysunku jest pisany czcionką antykwową (prosty krój pisma, w odróżnieniu od pochylonej kursywy), w tej samej linii, w której jest określenie Rysunek X. Po słowie Rysunek X oraz po jego tytule są stawiane kropki.

Zwracamy uwagę, że po wyrażeniu Tabela X oraz po jej tytule nie ma kropek, natomiast po wyrażeniu Rysunek X oraz po jego tytule są kropki.

Rysunki są numerowane przy pomocy cyfr arabskich. Jeśli jeden rysunek składa się z kilku oddzielnych części, sposobem na ich oznaczenie jest wykorzystanie dodatkowych oznaczeń literowych, np. a, b.

### 6 . T ABELE <sup>I</sup> R Y <sup>S</sup> UNKI

**6.4.2 Formatowanie rysunku.** Wewnątrz rysunku należy używać czytelnej, najlepiej bezszeryfowej czcionki (np. Arial, Calibri, Helvetica). Wielkość czcionki powinna się zawierać w granicach od 8 do 14 punktów, przy czym różnice w wielkości czcionki stosowanej do zapisania poszczególnych elementów należących do jednego rysunku nie powinny być większe niż 4 punkty. Czcionka w podpisie powinna być taka jak w całej pracy.

# <span id="page-57-0"></span>**7. ZAPIS BIBLIOGRAFII**

Poniżej znajdują się schematy zapisów bibliografcznych podstawowych źródeł (artykułów i książek). Sposoby zapisu innych, rzadziej powoływanych źródeł są szczegółowo opisane w szóstym wydaniu "Publication Manual of the American Psychological Association".

• artykuł wczasopiśmie, wktórym każdy kolejny numer/zeszyt (issue) wramach jednego rocznika ma osobną numerację stron (wkażdym zeszycie pierwsza strona opatrzona jest numerem 1)

Nazwisko, X., Nazwisko2, X. Y., Nazwisko3, Z. (rok). Tytuł artykułu. Tytuł Czasopisma, nr rocznika(nr zeszytu), strona początku–strona końca.

• artykuł w czasopiśmie, w którym kolejne numery/zeszyty (issues) wramach jednego rocznika nie mają osobnej numeracji stron (pierwsza strona w kolejnym zeszycie opatrzona jest numerem kolejnym, po ostatniej stronie w zeszycie poprzednim)

Nazwisko, X., Nazwisko2, X. Y., Nazwisko3, Z. (rok). Tytuł artykułu. Tytuł Czasopisma, nr rocznika, strona początku– strona końca.

APA: 6.22–7.11

# • jeśli artykuł ma numer DOI (Digital Object Identifer), należy podać go na końcu zapisu bibliografcznego

Nazwisko, X., Nazwisko2, X. Y. (rok). Tytuł artykułu. Tytuł Czasopisma, nr rocznika, strona początku–strona końca. DOI: xxxxx.

• książka:

Nazwisko, X., Nazwisko, X. Y. (rok). Tytuł książki. Miejsce wydania: Wydawnictwo.

• książka napisana pod redakcją:

Nazwisko, X. (red.). (rok). Tytuł książki. Miejsce wydania: Wydawnictwo.

• rozdział w pracy zbiorowej:

Nazwisko, X. (rok). Tytuł rozdziału. W: Y. Nazwisko, B. Nazwisko (red.), Tytuł książki (s. strona początku–strona końca). Miejsce wydania: Wydawnictwo.

W tym przypadku APA proponuje zapis bibliografczny bez użycia dwukropka po przyimku W (In), pisanym dużą literą. W polskim zapisie jednak przyjmujemy zasadę pisania dwukropka po W:

• Jeśli dany tekst znajduje się na stronie internetowej i nie jest artykułem w czasopiśmie, książką ani rozdziałem w książce, należy podać autora, datę publikacji (jeśli jest znana), tytuł, a następnie zamieścić informacje o stronie, skąd został pobrany tekst Pobrane z: adres strony internetowej.

Nazwisko, X. (rok). Tytuł tekstu. Pobrane z: adres strony internetowej.

# **ZAŁĄCZNIK A**

# <span id="page-59-0"></span>**STRUKTURA ARTYKUŁU – RAPORTU <sup>Z</sup> BADA<sup>Ń</sup>**

- **I** Strona tytułowa (zawiera: tytuł, imię i nazwisko autora, afliację).
- **II** Na oddzielnej stronie abstrakt i słowa kluczowe.
- **III** Abstrakt i słowa kluczowe w języku angielskim (na oddzielnej stronie).
- **IV** Tekst pracy (zaczynający się na odrębnej stronie):

### **(WPROWADZENIE TEORETYCZNE)**

Sekcja wprowadzająca do pracy nie jest opisywana nagłówkiem oznaczającym fragment tekstu jako wprowadzenie. Część teoretyczna może być podzielona na kilka części, z których każda poprzedzona jest śródtytułem, zgodnie z regułami hierarchizacji śródtytułów **METODA Osoby badane Materiały/Zastosowane narzędzia Procedura badania W**YNIKI **DYSKUSJA BIBLIOGRAFIA**

- **V** Tabele, a za nimi rysunki (każda tabela i rysunek zaczyna się na odrębnej stronie).
- **VI** Załączniki (każdy załącznik zaczyna się na odrębnej stronie).

Jeśli prezentowany materiał jest obszerny lub skomplikowany, dopuszczalne jest wprowadzanie dodatkowych elementów struktury, opisanych osobnymi śródtytułami (np. Analizy statystyczne w części Metoda).

# **ZAŁĄCZNIK B**

# <span id="page-60-0"></span>**SZCZEGÓŁOWE Z ASADY PRZYGOTOWANIA TEKST U PRZEZ AUTORA**

- 1. Przygotowanie tekstu Tekst powinien być przygotowany w programie Microsoft Office Word, zgodnie z następującymi wytycznymi:
	- czcionka tekstu głównego: Times New Roman, 12 pkt
	- marginesy: po 2,5 cm na górze, na dole oraz po lewej i prawej stronie kartki (domyślne ustawienia programu Microsoft Office Word)
	- wyrównanie tekstu: do lewej strony z wyjątkiem niektórych cytatów, tytułów i nagłówków, elementów tabeli i grafki (zasady zostały omówione powyżej)
	- podwójna interlinia tekstu (dotyczy to również opisów tabel i rysunków oraz przypisów, ale por. szczegółowe [Standardy 6.3.6\)](#page-53-0)
	- akapity wcięte (wielkość: jeden domyślny tabulator)
	- ponumerowane strony (numeracja umieszczona w prawym górnym rogu strony)
	- wyłączona opcja dzielenia wyrazów
	- tabele i wykresy wraz z tytułami umieszczone na osobnych stronach na końcu tekstu
- 2. Grafika

Elementy grafczne (np. zdjęcia, rysunki itp.) powinny być przygotowane w jak najlepszej jakości i zapisane w jednym z następujących formatów \*.jpg, \*.png lub \*.pdf. Każdy element grafczny należy przesłać w osobnym pliku.

- 3. Elektroniczna forma publikacji umożliwia zamieszczanie również materiałów audio, wideo oraz baz danych (np. w MS Excel lub SPSS).
- 4. Uzyskanie zgody właścicieli materiałów wykorzystanych w pracy jest obowiązkiem autora.